# **TRAINING OFFERING**

#### **Du kan nå oss her**

Postboks 6562 ETTERSTAD, 0606 Oslo, Norge

Email: kurs.ecs.no@arrow.com Phone: +47 22 02 81 00

# **IBM MQ V8 Application Development (Linux Labs)**

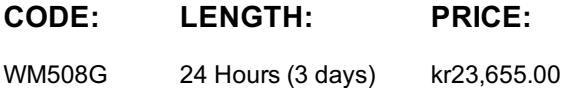

### **Description**

This course focuses on procedural application development for IBM MQ. It covers basic concepts applicable to most IBM MQ versions, new IBM MQ V8 capabilities, and V8.0.0.4 capabilities such as capped message expiry, redistributable clients, and URL support for client channel definition tables.

The course begins by describing IBM MQ, explaining the impact of design and development choices in the IBM MQ environment. It then describes IBM MQ application programming concepts, and provides programming topics and exercises to develop the skills necessary to implement various application requirements. These topics include methods of putting and getting messages, identifying code that creates queue manager affinities, and working with transactions. The course then provides lectures and handson experience with IBM MQ clients, and use of the publish/subscribe messaging style. Finally, the course describes the IBM MQ Light interface, introduces Advanced Message Queuing Protocol (AMQP), and explains how to set up an AMQP channel and how to interface with IBM MQ Light.

For information about other related courses, see the IBM Training website: http://www.ibm.com/training

#### **Objectives**

- Describe key IBM MQ components and processes
- Explain the impact of design and development choices in the IBM MQ environment
- Describe common queue attributes and how to control these attributes in an application
- Differentiate between point-to-point and publish/subscribe messaging styles
- Describe the calls, structures, and elementary data types that compose the message queue interface
- Describe how IBM MQ determines the queue where messages are placed
- Explain how to code a program to get messages by either browsing or removing the message from the queue
- Describe how to handle data conversion across different platforms
- Explain how to put messages that have sequencing or queue manager affinities
- Explain how to commit or back out messages in a unit of work
- Describe how to code programs that run in an IBM MQ Client
- Explain the use of asynchronous messaging calls
- Describe the basics of writing publish/subscribe applications
- Describe the Advanced Message Queuing Protocol (AMQP)
- Differentiate among the various IBM MQ Light AMQP implementations
- Explain how to use IBM MQ applications to interface with IBM MQ Light

#### **Audience**

This course is designed for application developers and architects who are responsible for the development and design of IBM MQ applications.

#### **Prerequisites**

- Successful completion of Technical Introduction to IBM MQ (WM103G), or comparable experience with IBM MQ
- Experience in business application design
- Experience in C language development

#### **Programme**

conceptsExercise: Getting started with IBM MQ developmentMQOPEN, queue name resolution, and MQPUTExercise: Working with MQOPEN and queue name resolution, MQPUT, and MQMD fieldsGetting messages and retrieval considerationsExercise: Correlating requests to repliesData conversionBind and Message groupsCommitting and backing out units of workExercise: Commit and back out reviewAsynchronous messagingExercise: Asynchronous messaging reviewIBM MQ clientsExercise: Working with an IBM MQ clientIntroduction to publish/subscribeExercise: Working with publish/subscribe basicsAdvanced Message Queuing Protocol (AMQP), IBM MQ Light, and IBM MQExercise: Connecting IBM MQ Light applications to IBM MQ applicationsCourse summary

## **Further Information**

Prior to enrolling, IBM Employees must follow their Division/Department processes to obtain approval to attend this public training class. Failure to follow Division/Department approval processes may result in the IBM Employee being personally responsible for the class charges.

GBS practitioners that use the EViTA system for requesting external training should use that same process for this course. Go to the EViTA site to start this process: https://b25acidbw07.con.can.ibm.com/BCS/BCSVTEnrl.nsf/Billing%20Info?OpenPage Once you enroll in a GTP class, you will receive a confirmation letter that should show:

- The current GTP list price
- The 20% discounted price available to IBMers. This is the price you will be invoiced for the class.

## **Session Dates**

Ved forespørsel. Vennligst kontakt oss

## **Tilleggsinformasjon**

Denne treningen er også tilgjengelig som trening på stedet. Kontakt oss for å finne ut mer.